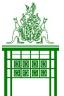

## DEPARTMENT OF THE LEGISLATIVE ASSEMBLY – How to Search the Parliamentary Record

## SEARCHING specific days/dates/documents

NOTE: Always use the F5 function to refresh the page before changing or starting a new search.

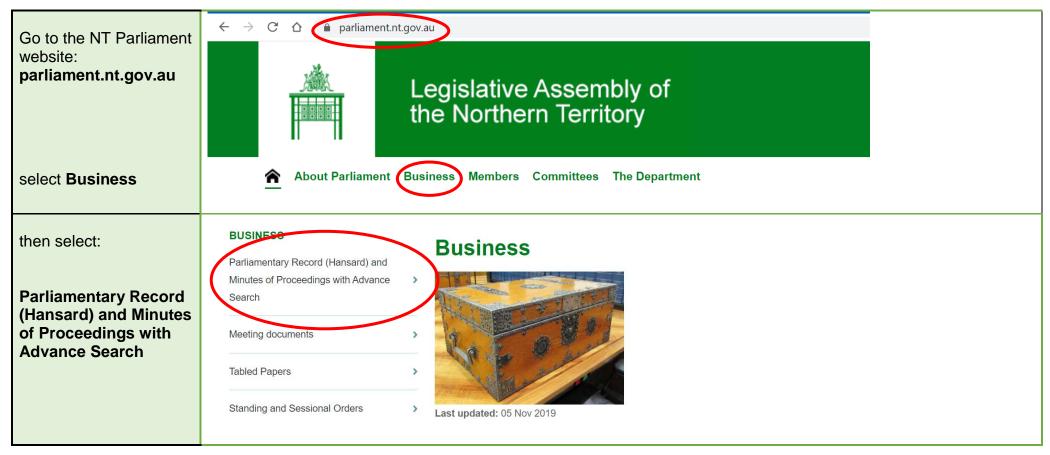

This page shows a list of Assemblies in descending order with links to Minutes, Debates, Questions and indexes.

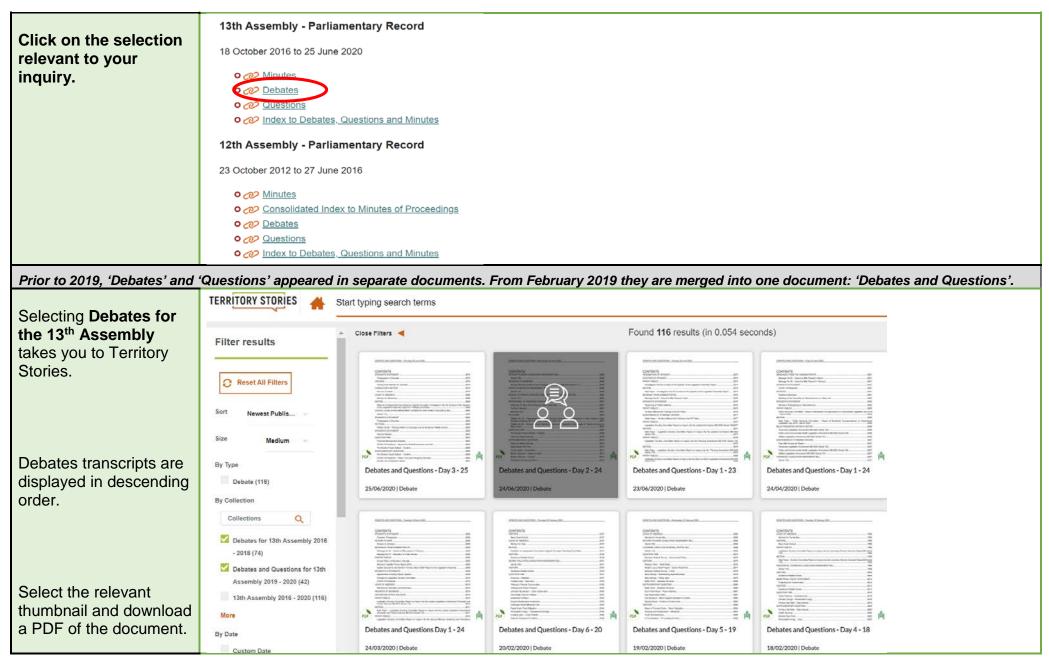

Searching Territory Stories - Parliamentary Record

## SEARCHING specific days/dates/documents

NOTE: Always use the F5 function to refresh the page before changing or starting a new search.

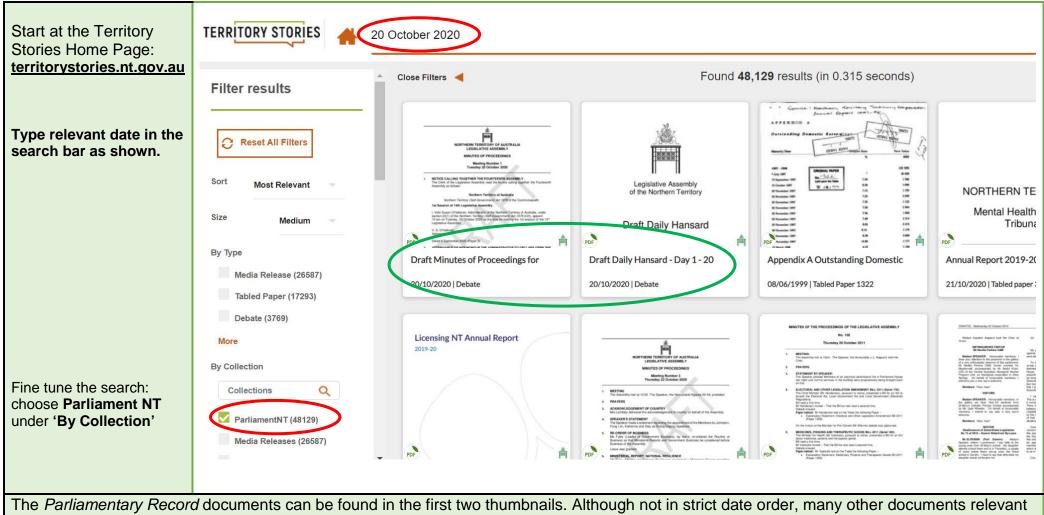

to that date will appear on the first page, for example Tabled papers.

## **PROXIMITY SEARCH – How to Look for a Specific Contribution**

NOTE: Always use the F5 function to refresh the page before changing or starting a new search.

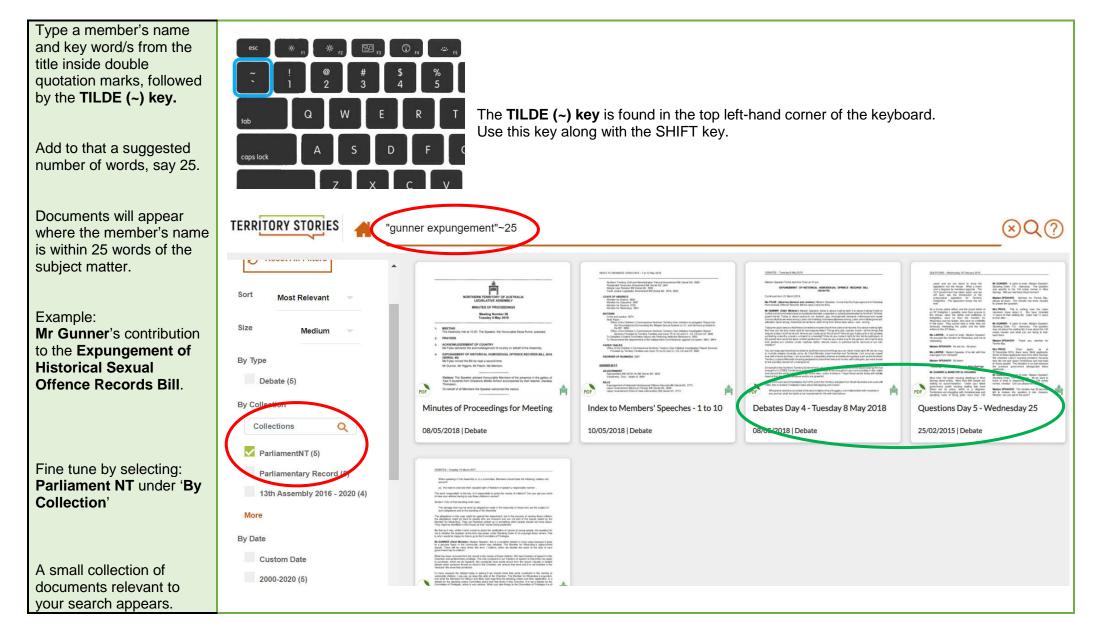